# **MOOVIT** Horaires et plan de la ligne 37 de bus

## **37** Jolimont **37** Jolimont

La ligne 37 de bus (Jolimont) a 2 itinéraires. Pour les jours de la semaine, les heures de service sont:

(1) Jolimont: 06:05 - 21:12(2) Ramonville: 06:00 - 21:15

Utilisez l'application Moovit pour trouver la station de la ligne 37 de bus la plus proche et savoir quand la prochaine ligne 37 de bus arrive.

### **Direction: Jolimont**

27 arrêts VOIR LES [HORAIRES](https://moovitapp.com/toulouse-1024/lines/37/180271/2607633/fr?ref=2&poiType=line&customerId=4908&af_sub8=%2Findex%2Ffr%2Fline-pdf-Toulouse-1024-9974-180271&utm_source=line_pdf&utm_medium=organic&utm_term=Jolimont) DE LA LIGNE

Ramonville

Naturopole

Sports Universitaires

Giordano Bruno

Laas

Enac

Cnes - Ias

Clément Ader

Rodier

Védrines

Santos Dumont

Marcel Dassault

La Plaine

Moulinais

Couzinet

Cité De L'Espace

Julien

Collège J.P Vernant

Cité De L'Hers

Aubisque

Achiary

#### **Horaires de la ligne 37 de bus** Horaires de l'Itinéraire Jolimont:

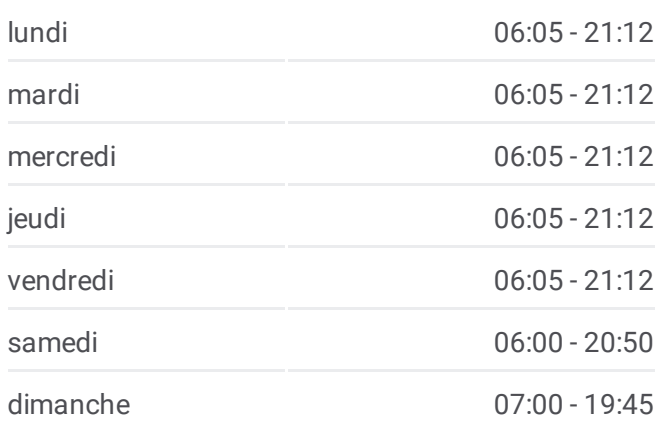

#### **Informations de la ligne 37 de bus Direction:** Jolimont **Arrêts:** 27 **Durée du Trajet:** 28 min **Récapitulatif de la ligne:**

Jean Chaubet

**Coquille** 

Soupetard Salonique

Heredia

Chaumière

Jolimont

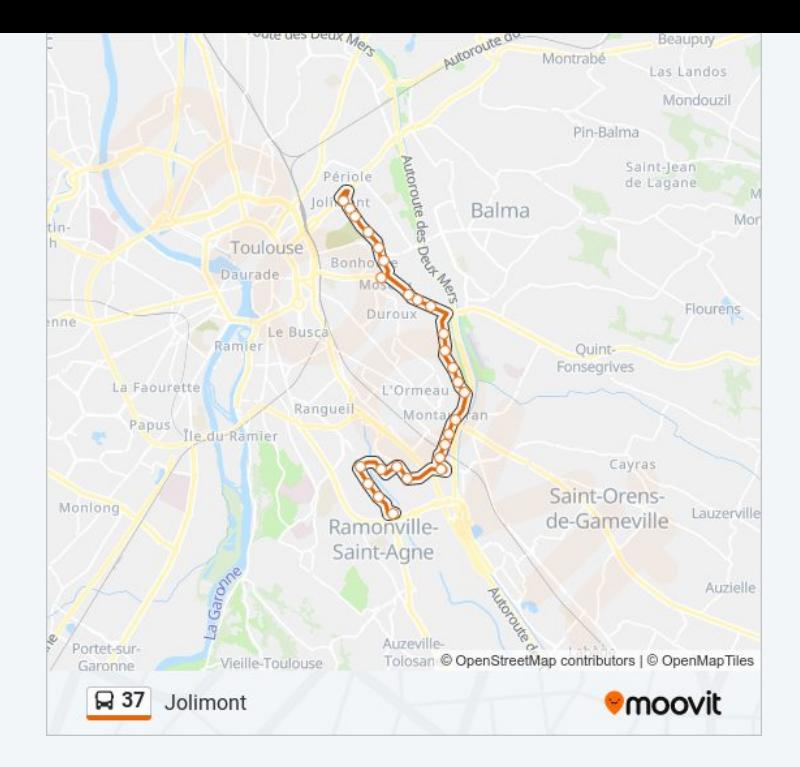

#### **Direction: Ramonville**

27 arrêts VOIR LES [HORAIRES](https://moovitapp.com/toulouse-1024/lines/37/180271/2362338/fr?ref=2&poiType=line&customerId=4908&af_sub8=%2Findex%2Ffr%2Fline-pdf-Toulouse-1024-9974-180271&utm_source=line_pdf&utm_medium=organic&utm_term=Jolimont) DE LA LIGNE

Jolimont

Chaumière

Heredia

Soupetard Salonique

**Coquille** 

Jean Chaubet

Achiary

Aubisque

Cité De L'Hers

Collège J.P Vernant

Julien

Cité De L'Espace

Couzinet

Moulinais

La Plaine

Marcel Dassault

Santos Dumont

Védrines

#### **Horaires de la ligne 37 de bus** Horaires de l'Itinéraire Ramonville:

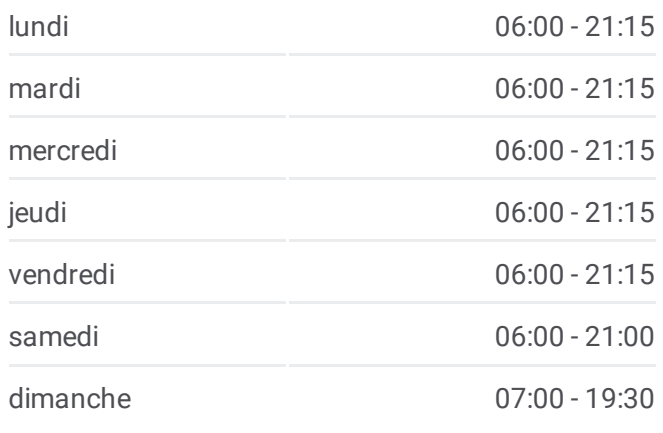

**Informations de la ligne 37 de bus Direction:** Ramonville **Arrêts:** 27 **Durée du Trajet:** 28 min **Récapitulatif de la ligne:**

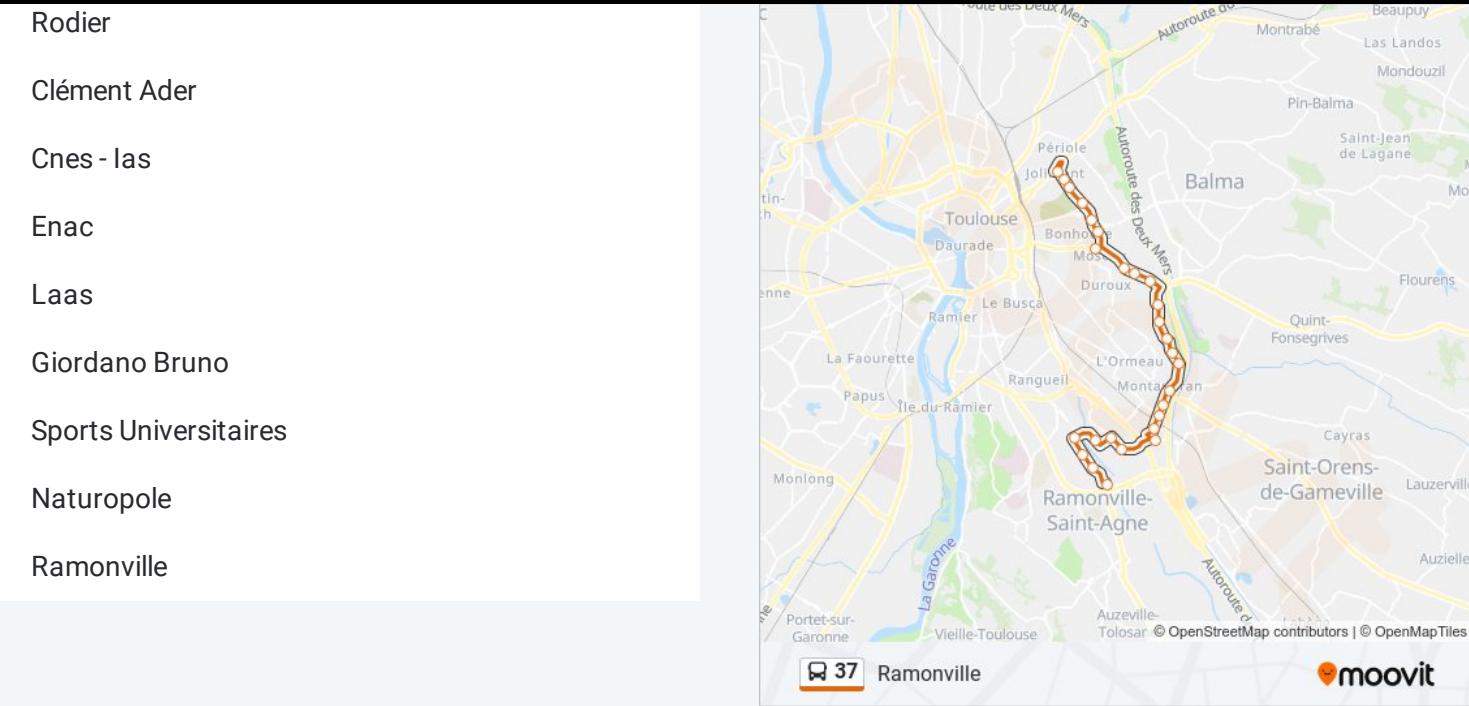

Les horaires et trajets sur une carte de la ligne 37 de bus sont disponibles dans un fichier PDF hors-ligne sur moovitapp.com. Utilisez le Appli Moovit pour voir les horaires de bus, train ou métro en temps réel, ainsi que les instructions étape par étape pour tous les transports publics à Toulouse.

© 2024 Moovit - Tous droits réservés